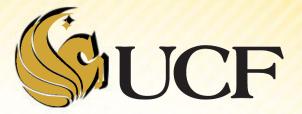

# INTRO TO ALGORITHM ANALYSIS

COP 3502

- Each of the following examples illustrates how to determine the Big-O run time of a segment of code or a function.
  - Each of these functions will be analyzed for their runtime in terms of the variable n.
  - Keep in mind that run-time may be dependent on more than one input variable.

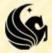

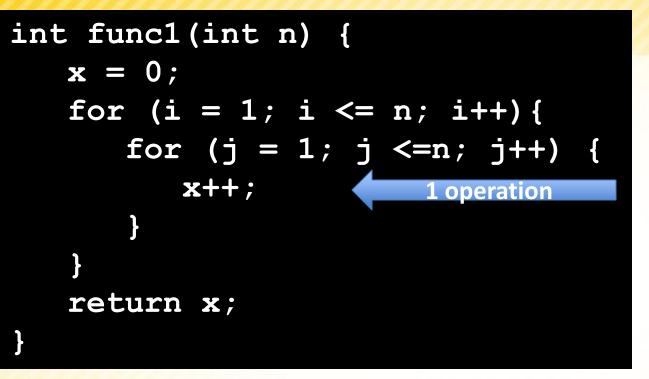

- This is a straight-forward function to analyze
  - We only care about the simple ops in terms of n, remember any constant # of simple steps counts as 1.
  - Let's make a chart for the different values of (i,j), since for each change in i,j we do a constant amount of work.

| i                            | j                            |
|------------------------------|------------------------------|
| 1                            | 1                            |
| 1                            | 2                            |
| 1                            | 3                            |
| •••                          |                              |
| 1                            | n                            |
| 2                            | 1                            |
| 2                            | 2                            |
| 2                            | 3                            |
|                              |                              |
| 2                            | n                            |
|                              |                              |
| n                            | 1                            |
|                              |                              |
| n                            | n                            |
| 2<br>2<br><br>2<br><br>n<br> | 2<br>3<br><br>n<br><br>1<br> |

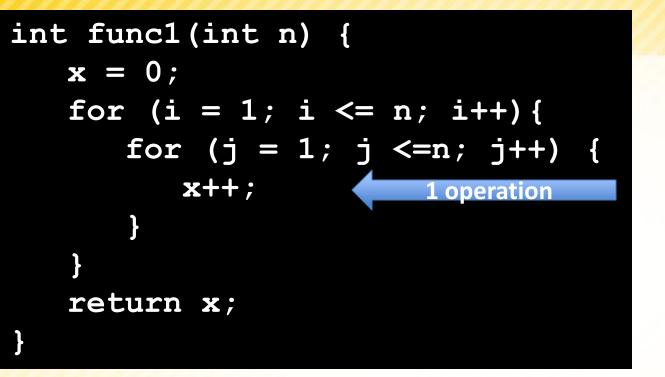

- So for each value of *i*, we do *n* steps.
- n+n+n+...+n
- = n \* n
- = O(n<sup>2</sup>)

| i      | j |
|--------|---|
| 1      | 1 |
| 1      | 2 |
| 1      | 3 |
|        |   |
| 1      | n |
| 2<br>2 | 1 |
| 2      | 2 |
| 2      | 3 |
|        |   |
| 2      | n |
|        |   |
| n      | 1 |
|        |   |
| n      | n |

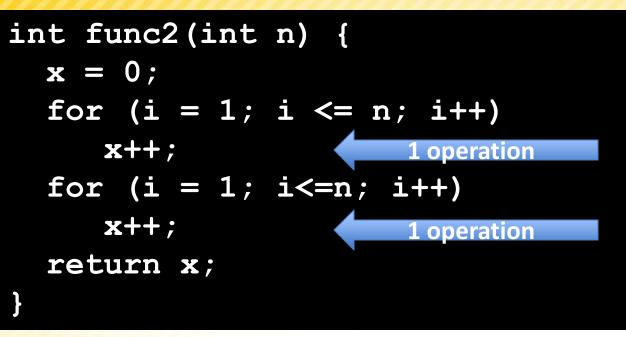

- In this situation, the first for loop runs n times, so we do n steps.
- After it finishes, we run the second for loop which also runs n times.
- Our total runtime is on the order of n+ n = 2 n.
  - In order notation, we drop all leading constants, so our runtime is

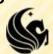

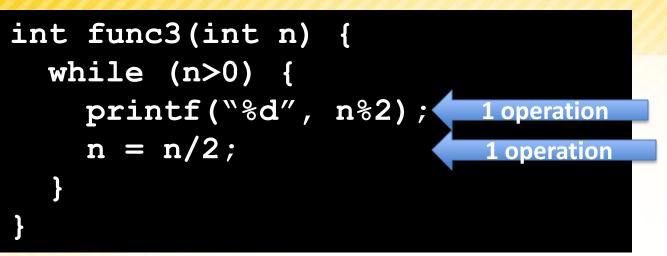

- Since n is changing, let origN be the original value of the variable n in the function.
  - The 1<sup>st</sup> time through the loop, n gets set to origN/2
  - The 2<sup>nd</sup> time through the loop, n gets set to origN/4
  - The 3<sup>rd</sup> time through the loop, n gets set to origN/8
  - In general, after k loops, n get set to origN/2<sup>k</sup>
- So the algorithm ends when origN/2<sup>k</sup> = 1 approximate

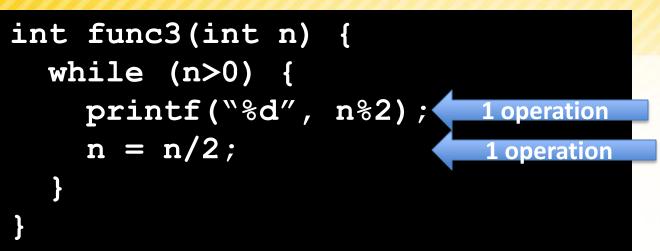

- So the algorithm ends when origN/2<sup>k</sup> = 1 approximately
  - (where k is the number of steps)
  - $\rightarrow$  origN = 2<sup>k</sup>
  - take log of both sides
  - $\rightarrow \log_2(\text{origN}) = \log_2(2^k)$
  - →  $\log_2(\text{origN}) = k$
  - So the runtime of this function is

#### O(lg n)

#### Note:

When we use logs in run-time, we omit the base, since for all log functions with different bases greater than 1, they are all equivalent with respect to order notation

### Logarithms

#### Sidenote:

- We never use bases for logarithms in O-notation
- This is because changing bases of logs just involves multiplying by a suitable constant
  - and we don't care about constant of proportionality for Onotation!
- For example:
- If we have log<sub>10</sub>n and we want it in terms of log<sub>2</sub>n
  - $\geq$  We know  $\log_{10}n = \log_2 n/\log_2 10$
  - > Where 1/log<sub>2</sub>10 = 0.3010
  - $\geq$  Then we get  $\log_{10}$ n = 0.3010 x  $\log_2$ n

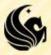

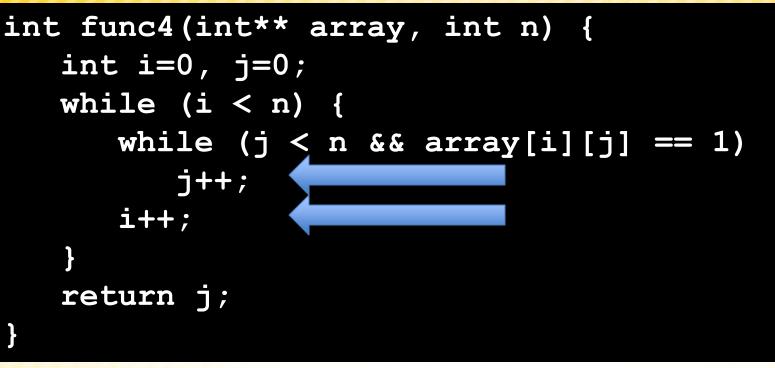

- In this function, i and j can increase, but they can never decrease.
  - Furthermore, the code will stop when *i* gets to *n*.
  - Thus, the statement *i++* can never run more than *n* times and the statement *j++* can never run more than *n* times.
  - Thus, the most number of times these two critical statements can run is 2n.
  - It follows that the runtime of this segment of code is

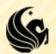

#### • <u>O(n)</u>

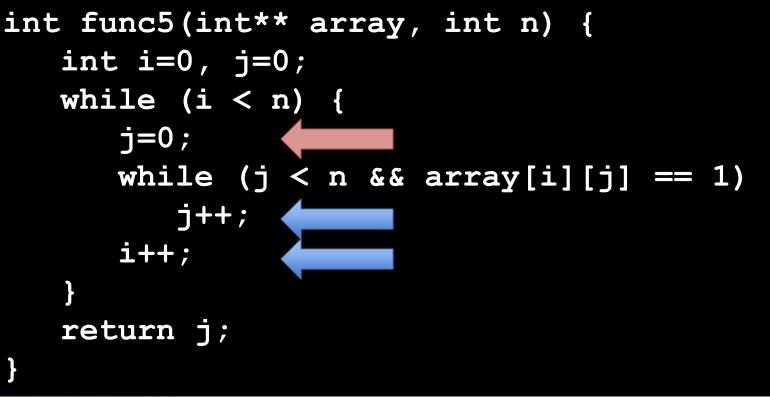

- All we did in this example is reset j to 0 at the beginning of i loop iteration.
  - Now, j can range from 0 to n for EACH value of i
  - (similar to example #1),
  - so the run-time is

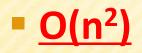

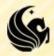

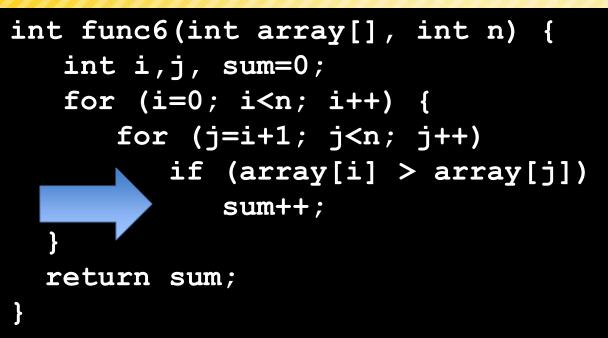

| i   | j          | value |
|-----|------------|-------|
| 0   | 1,2,3,,n-1 | n-1   |
| 1   | 2,3,4,,n-1 | n-2   |
| 2   | 3,4,5,,n-1 | n-3   |
|     |            |       |
| n-1 | nothing    | 0     |

- The amount of times the inner loop runs is dependent on *i* 
  - The table shows how j changes w/respect to i
  - The # of times the inner loop runs is the sum:
  - 0 + 1 + 2 + 3 + ... + (n-1)
  - = (n-1)n/2 = 0.5n<sup>2</sup> 0.5n
  - So the run time is?

<u>O(n<sup>2</sup>)</u>

Common Summation:  $\sum_{i=1}^{n} i = \frac{n(n+1)}{2}$ 

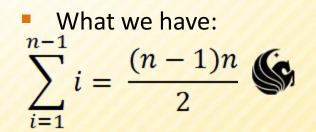

```
int f7(int a[], int sizea, int b[], int sizeb) {
    int i, j;
    for (i=0; i<sizea; i++)
        for (j=0; j<sizeb; j++)
            if (a[i] == b[j])
                return 1;
        return 0;</pre>
```

#### }

- This runtime is in terms of sizea and sizeb.
- Clearly, similar to Example #1, we simply multiply the # of terms in the 1<sup>st</sup> loop by the number of terms in the 2<sup>nd</sup> loop.
- Here, this is simply sizea\*sizeb.
- So the runtime is? O(sizea\*sizeb)

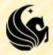

```
int f7(int a[], int sizea, int b[], int sizeb) {
    int i, j;
    for (i=0; i<sizea; i++)
        for (j=0; j<sizeb; j++)
            if (a[i] == b[j])
                return 1;
        return 0;</pre>
```

#### }

- This runtime is in terms of sizea and sizeb.
- Clearly, similar to Example #1, we simply multiply the # of terms in the 1<sup>st</sup> loop by the number of terms in the 2<sup>nd</sup> loop.
- Here, this is simply sizea\*sizeb.
- So the runtime is? O(sizea\*sizeb)

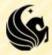

int f8(int a[], int sizea, int b[], int sizeb) {
 int i, j;

```
for (i=0; i<sizea; i++) {
    if (binSearch(b, sizeb, a[i]))
        return 1;
}
return 0;</pre>
```

- As previously discussed, a single binary search runs in O(lg n)
  - where *n* represents the number of items in the original list you're searching.
- In this particular case, the runtime is? O(sizea\*lg(sizeb))
  - since we run our binary search on sizeb items exactly sizea times.

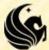

int f8(int a[], int sizea, int b[], int sizeb) {
 int i, j;

```
for (i=0; i<sizea; i++) {
    if (binSearch(b, sizeb, a[i]))
        return 1;
}
return 0;</pre>
```

- In this particular case, the runtime is? O(sizea\*lg(sizeb))
  - since we run our binary search on sizeb items exactly sizea times.
- Notice:
  - that the runtime for this algorithm changes greatly if we switch the order of the arrays. Consider the 2 following examples:
  - **1)** *sizea* = 1000000, *sizeb* = 10

*sizea* = 10, *sizeb* = 1000000 sizea\*lg(sizeb) ~ 300

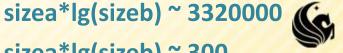